# String Matching By Joshua Yudaken

#### **Terms**

- Haystack
  - A string in which to search
- Needle
  - The string being searched for
    - find the needle in the haystack

#### **Basic Algorithm**

- For each letter in the haystack
  - Check if the needle is present

```
for (int k = 0; k < (strlen(haystack) - strlen(needle) + 1); k++)
    if (memcmp(haystack,needle,strlen(needle)) == 0)
        return true;
return false;</pre>
```

Haystack = "jim saw it at a barbershop"

Needle = "barber"

JIM SAW IT AT THE BARBERSHOP

```
Haystack = "jim saw it at a barbershop"
```

Needle = "barber"

JIM SAW IT AT THE BARBERSHOP

**BARBER** 

```
Haystack = "jim saw it at a barbershop"
Needle = "barber"
```

JIM SAW IT AT THE BARBERSHOP

BARBER

BARBER

Haystack = "jim saw it at a barbershop"
Needle = "barber"

JIM SAW IT AT THE BARBERSHOP

BARBER

BARBER

**BARBER** 

```
Haystack = "jim saw it at a barbershop"
Needle = "barber"
```

JIM SAW IT AT THE BARBERSHOP

BARBER

BARBER

**BARBER** 

**BARBER** 

```
Haystack = "jim saw it at a barbershop"
Needle = "barber"
```

JIM SAW IT AT THE BARBERSHOP

BARBER

BARBER

BARBER

BARBER

#### Space/Time Tradeoff

Create a 'shift table' for the search

For "barber": [a: 4, b: 2, c: 6, d: 6, e: 1,...,r: 3,..., z: 6, ``: 6]

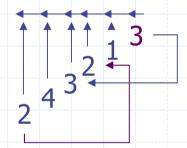

- Set every element in the shift table to the length of the needle
- Go through each letter (from the second last to the first)
   of the needle
- If the distance from the letter to the end of the needle, is less than the letters current value in the shift table
  - update the shift table with the distance to the end of the needle

#### Best when

- The "alphabet" used in the haystack is much larger than that of the needle.
- The haystack is long
- The same needle is to be used in many different searches
- In other cases, use strstr()!
  - Or a different available function.